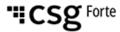

# **Batch Transmission**

# File Specification Version 3.13

Updated June 30, 2021

For the latest update, visit our website: www.forte.net

500 West Bethany Road Suite 200 Allen, Texas 75013 +1.866.290.5400 / +1.469.675.9920

# **Table of Contents**

| Welcome                                 | 5  |
|-----------------------------------------|----|
| How to Use this Guide                   | 5  |
| How this Guide is Organized             | 6  |
| Uploading and Downloading               | 7  |
| By Popular Request                      |    |
| Understanding the Process               | 7  |
| Step-by-Step Instructions               |    |
| Setting Up for Secure File Transfer     | 8  |
| Logging In                              |    |
| Navigating the Directories              | 9  |
| How to Upload Files                     |    |
| Using our Filename Layout: abcddddd.eff | 9  |
| File Format (Field a)                   |    |
| Compression/Encryption Method (Field b) |    |
| Filespec Version (Field c)              |    |
| Status of File Upload                   |    |
| File Naming Example: cz301013.R01       |    |
| Downloading Files                       |    |
| File Specifications                     |    |
| How to Use This Chapter                 |    |
| Sequence of Records                     |    |
| File Header Record                      |    |
| CSV Format                              |    |
| Fixed Format                            |    |
| Field Descriptions                      |    |
| File Footer Record                      |    |
| CSV Format                              |    |
| Fixed Format                            |    |
| Field Descriptions                      |    |
| Batch Header Record                     |    |
| CSV Format                              |    |
| Fixed Format                            |    |
| Field Descriptions                      | _  |
| Batch Footer Record                     |    |
| CSV Format                              |    |
| Fixed Format                            |    |
| Field Descriptions                      |    |
| Using Tokens                            |    |
| EFT INPUT Detail Record                 |    |
| CSV Format - standard                   |    |
| CSV Format - client token only          | 27 |

| CSV Format - payment method token only                     |     |
|------------------------------------------------------------|-----|
| CSV Format - both client and payment method tokens         | 27  |
| Fixed Format                                               |     |
| Field Descriptions                                         | 28  |
| Credit Card INPUT Detail Record                            | 30  |
| CSV Format - standard                                      |     |
| CSV Format - client token only                             |     |
| CSV Format - payment method token only                     |     |
| CSV Format - both client and payment method tokens         |     |
| Fixed Format - standard                                    |     |
| Field Descriptions                                         |     |
| Paper Draft Detail Record                                  |     |
| Addenda Record                                             |     |
| EFT RESPONSE Detail Record                                 |     |
| CSV Format – settlement response file                      |     |
| Fixed Format – settlement response file                    |     |
| Field Descriptions                                         |     |
| Credit Card RESPONSE Detail Record                         |     |
| CSV Format – response ("S") file containing approval and d |     |
| information for batched credit card transactions           |     |
| Fixed Format                                               |     |
| Field Descriptions                                         |     |
| COMPLETE TRANSMIT FILE - CSV example                       |     |
| COMPLETE TRANSMIT FILE – Fixed Format example              | 50  |
| Appendices                                                 |     |
| APPENDIX A - TABLES                                        | 51  |
| EFT Transaction Types                                      |     |
| Credit Card Transaction Types                              |     |
| Credit Card Types                                          |     |
| Verification Transaction Types                             |     |
| Field Types                                                |     |
| Response Types                                             |     |
| File Format Indicators                                     |     |
| Transaction Source Indicators                              |     |
| Transaction Indicator Codes                                |     |
| Paper Draft Types                                          |     |
| APPENDIX B – RESPONSE CODES                                | 54  |
| EFT/ACH Response Codes                                     |     |
| Credit Card Response Codes                                 |     |
| APPENDIX C – RESPONSE FILES and FIELD MAPPINGS             |     |
| Response File Organization: Transmitter and Merchant IDs.  |     |
| What is the benefit of having multiple Merchant IDs?       | 57  |
| Field Names and Mapping                                    |     |
| APPENDIX D – Forte Verify Test Script                      |     |
| APPENDIX E - FEDERAL BANKING HOLIDAYS                      |     |
| Index                                                      |     |
| AAV                                                        | V I |

#### © 2022 CSG Systems International, Inc. and/or its affiliates ("CSG")

All rights reserved. The information contained in this document is subject to change without notice. CSG makes no warranty of any kind with regard to this material, including but not limited to the documentation, function, and performance of these programs and their suitability for any purpose. CSG shall not be liable for any errors contained herein for incidental or consequential damages in connection with the furnishing, performance, or use of this material.

This document contains proprietary information, including trade secrets, which is protected by copyright. All rights are reserved. No part of this document may be reproduced or translated into another document in any language without prior consent of CSG Systems International, Inc., 500 W. Bethany Dr., Suite 200, Allen, TX 75013.

#### Chapter 1

# Welcome

Forte Payment Systems' Payments Gateway platform (PG platform) processes credit card, EFT, and recurring transactions after capturing purchase information via swipe or key entry.

To access the platform, customers generally use either a secure real-time connection or batch transaction submission. Customers using real-time connections do not need instruction in file specifications; hence, this guide will assist technical staff supporting batch transaction uploads and downloads.

The platform uses a flexible format that allows merchants to batch transaction data whenever they like, grouping and identifying transactions in any manner they prefer so that reporting and tracking are completely user defined and can be as simple and intuitive as necessary. This guide provides the following:

- Basic instructions on how to upload and download files correctly
- Correct file layouts and other technical information needed to prepare files for transfer to the platform

### How to Use this Guide

A key part of the PG platform involves the transfer of files between your system and Forte. This guide provides information on how to upload and download files and the appropriate file formats and is intended for a technical team or developer who has experience with the following concepts:

- Basic programming
- Basic understanding of integration and formats
- Formats and protocols required by your in-house swipe card system
- Transferring files using secure FTP protocols

In addition to file layouts and field descriptions, this guide also includes examples for CSV (comma separated value) and fixed formatted files, as well as many reference tables and lists for values and codes that you will find very helpful as reference tools.

For technical assistance, please contact technicians at Forte at 866.290.5400.

# **How this Guide is Organized**

#### **Chapter 1: Welcome**

#### **Chapter 2: Uploading and Downloading**

This chapter provides the basics of logging on to the platform and managing your file transfer processes. While designed to be user friendly, this guide is not intended for use by individuals who do not possess a basic understanding of file transfer methods and protocols.

#### **Chapter 3: File Specifications**

This chapter provides detailed file layouts, field descriptions, usage notes and code examples. If you have a question about a file layout that is not answered by this section, you should contact Technical Support for assistance.

#### Chapter 4: Appendices

This chapter contains an invaluable series of code lists and tables you will refer to again and again.

#### Index

The Index provides a cross reference for virtually every topic covered in this manual, including a listing of every field and the locations of every record or file in this guide where that field is listed or described.

#### **Chapter 2**

# **Uploading and Downloading**

# **By Popular Request**

Forte receives more requests for documentation about how to upload and download files than about any other topic. We recommend that you not only read this section, but also that you save a copy on your PC for future reference. If you are viewing this file using Acrobat Reader, select **File** > **Save As** from the top menu.

# **Understanding the Process**

The steps involved in uploading and downloading files are simple, but frequently cause confusion among users. The following is a high-level overview. Step-by-step, detailed instructions follow and explain each aspect of this process.

- 1. Upload the file to the system using the **PUT** command. Upload to the *ul* ("upload") directory and use a file extension that begins with the letter "U," followed by a two-digit batch number for the file name. For example, file CZ30011.U01.
- 2. Rename the file (using the **RENAME** command) to signal to the PG platform that the file is ready for processing. The file should remain in the *ul* directory. The file name can remain the same **except** that you must change the first letter of the file extension. Instead of a letter "u" for "upload" use a letter "r" for "ready." For example, file CZ30011.r01 would be ready for processing (indicated by the "r" appearing immediately after the decimal). If the file name were CZ30011.u01, the file would not be ready; it would just have been uploaded.
- 3. The platform "picks up" the file for processing and the file will appear to be removed from the *ul* folder.
- 4. During the processing cycle, the platform places batch confirmation and response files in the *dl* ("download") directory.

**NOTE:** If the correct file naming conventions or proper extensions are not used, your transactions will NOT be processed.

# **Step-by-Step Instructions**

#### **Setting Up for Secure File Transfer**

The PG platform supports two common secure transfer protocols: Secure File Transfer Protocol (SFTP) and File Transfer Protocol (FTP) when connected via a SSL (Secure Socket Layer) connection in either explicit or implicit modes. This ensures that your transaction data is secure.

Before you can upload transaction batches to the platform, you must set up a program/system and libraries that support SFTP (such as OpenSSH) or FTP/SSL (such as Catalyst File Transfer).

If you are using public key authentication, you must first set up your private and public keys, then send your public key to the Forte's Integration Mailing List (<a href="mailto:integration@forte.net">integration@forte.net</a>). Forte uses your public key to set up your account and ensure that we can correctly receive and send encrypted files using your encryption protocol.

**If you are using password-based security**, Forte sends your FTP password when setting up your account. If you do not know your password or have problems logging in, contact Forte's Customer Service department for assistance at 866-290-5400 option #1

### **Logging In**

The following parameters should be used in your client or custom application for logging in:

**Server**: ftp.paymentsgateway.net

**User ID**: uxxxxx where xxxxx = your assigned Transmitter ID

**NOTE**: You must type the letter "u" in front of your

Transmitter ID. If you were assigned a four-digit Transmitter ID you need to add a zero to the beginning of that number. For example, if your

Transmitter ID is 2233, you would type the following:

u02233

If your Transmitter ID is 12233, you would type the following:

u12233

**Password**: Your assigned FTP password, if using password authentication

Port: SFTP 22

FTP/SSL implicit 990 FTP/SSL explicit 21

FTP/SSL PASV range 28,000-30,000

### **Navigating the Directories**

When you log into the server, you will be located in the home directory for your company. In the home directory you will find 2 sub-directories: *UL* or *ul* (Upload) and *DL* or *dl* (Download).

The *ul* (upload) directory is used for uploading or dropping off files for processing.

The **dl** (download) directory is used for downloading or getting response files.

### **How to Upload Files**

Step 1: Log in to the FTP Server.

Step 2: Access the *ul* directory.

Step 3: Use the **PUT** command to upload your file to the *ul* directory.

(Remember that your file name extension cannot start with the letter

R.) We require that you use a file extension in the following

format:

#### .U##

Where **U** stands for "upload" and "##" is replaced with a two-digit batch number.

Step 4: Use the **Rename** command to rename the file, making sure that the file extension follows the following format:

#### .R##

Where **R** stands for "ready" (for processing) and "##" is replaced with a two-digit batch file number.

We require that you use the following file name layout.

### Using our Filename Layout: abcddddd.eff

| Field | Description                                                                                                |  |  |  |  |  |
|-------|----------------------------------------------------------------------------------------------------|--|--|--|--|--|
| а     | File Format                                                                                                |  |  |  |  |  |
| b     | Compress/Encryption Method                                                                                 |  |  |  |  |  |
| С     | Filespec Version                                                                                           |  |  |  |  |  |
| ddddd | Transmitter ID                                                                                             |  |  |  |  |  |
| е     | Status of File/Upload Use <b>U</b> for upload and <b>R</b> for Ready (do not use when uploading your file) |  |  |  |  |  |
| ff    | Batch File Number                                                                                          |  |  |  |  |  |

| Field | Description                                               |  |  |  |  |  |
|-------|-----------------------------------------------------------|--|--|--|--|--|
|       | We require a numeric batch file number starting with one. |  |  |  |  |  |

Please see the following tables for field values and options and look for an example at the end of this section.

### File Format (Field a)

| Value | Description                  |  |  |  |  |  |  |
|-------|------------------------------|--|--|--|--|--|--|
| С     | Comma Delimited Format (CSV) |  |  |  |  |  |  |
| F     | Fixed Format                 |  |  |  |  |  |  |
| N     | NACHA Format                 |  |  |  |  |  |  |

# **Compression/Encryption Method (Field b)**

| Value | Method              |  |  |  |  |  |  |
|-------|---------------------|--|--|--|--|--|--|
| Α     | None                |  |  |  |  |  |  |
| Z     | Zipped w/Password   |  |  |  |  |  |  |
| Υ     | Zipped w/o Password |  |  |  |  |  |  |
| Р     | PGP encrypted       |  |  |  |  |  |  |

# Filespec Version (Field c)

| Value | Version       |  |  |  |  |  |
|-------|---------------|--|--|--|--|--|
| 2     | Filespec 2.25 |  |  |  |  |  |
| 3     | Filespec 3.x  |  |  |  |  |  |

# **Status of File Upload**

| Value | Status                             |  |  |  |  |  |
|-------|------------------------------------|--|--|--|--|--|
| U     | Uploading File                     |  |  |  |  |  |
| R     | Ready to Process (Upload Complete) |  |  |  |  |  |

### File Naming Example: cz301013.R01

C = Comma Delimited (CSV) format

Z = Compressed with WinZip with password protection

3 = Filespec version 3.x 01013 = Assigned Transmitter ID R = Ready for processing 01 = First batch file of the day

If this file had a  $\bf U$  immediately following the decimal, it would not be "ready." The file would need to be renamed before the system would recognize it and "pick it up" for processing.

### **Downloading Files**

For organizations submitting transactions using batch methods, response files are placed in the *DL* directory as they become available and may be downloaded at any time. You may use these files with reporting or analysis tools of your choice.

Step 1: Log in to the FTP server.

Step 2: Access the *dl* directory.

Step 3: Download your file(s) using the **DOWNLOAD** command.

Step 4: Delete successfully downloaded file(s) from the SFTP server.

There are two types of response files that are downloaded from the FTP server:

- Files that begin with a **B** are batch confirmation files. Batch confirmation files contain only a list of transactions that have been received and processed.
- Files that begin with an **S** are settlement files. Settlement files can contain:
  - a) Reject and funding information CC, EFT in separate files
  - b) Approval and decline information for items processed via batch files CC
  - c) Results of verification-only transactions processed via batch files EFT transaction type "VER"

**NOTE:** If working in <u>real time</u>, you will not receive batch confirmation (**B**) files or settlement (**S**) files containing results of real-time verification-only transactions. For real-time transactions, settlement (**S**) files will only display for items that have been approved and settled.

If submitting transactions using a batch file method, you will receive a batch confirmation file which should be available shortly after uploading. Typically, if there is activity during any given day, you may receive numerous sets of settlement (**S**) files:

- shortly after upload, approval and decline response information for CC items processed via batch files
- 1 a.m. Pacific for prior day's approved and settled CC transactions
- 8 a.m. Pacific for settled EFT transactions
- 1 p.m. Pacific for settled EFT transactions
- 10 p.m. Pacific for settled EFT transactions

The naming scheme for the response files is as follows:

#### XYYMMDD.###.

See the following table for details about this format.

**Important Note:** Response files will be retained on the server for a limited period of time, Forte is not responsible for response files that have been left on the server for over a week.

# Response File Naming Scheme:

| Field | Values                                                                                                    |
|-------|----------------------------------------------------------------------------------------------------|
| X     | <b>B</b> for Batch confirmations or <b>S</b> for Settlement files.                                                                                                    |
| YY    | Year file created (02 = 2002)                                                                                                    |
| MM    | Month file created (1 – 12)                                                                                                    |
| DD    | Day file created (1 – 31)                                                                                                    |
| ###   | Starts with 001 for each file creation event such that if a file does not exist, it will be created. Existing files in the <i>dl</i> folder will never be overwritten. |

### **Chapter 3**

# **File Specifications**

# **How to Use This Chapter**

This section includes detailed file/record layout specifications. Included are examples for CSV (comma separated value) and fixed file formats, notes about each record and how it is used, and notes about fields, their uses and values.

# **Sequence of Records**

| Record Name                                                 | Notes                                                                                         |
|-------------------------------------------------------------|-----------------------------------------------------------------------------------------------|
| File Header Record                                          | One per file                                                                                  |
| 1st Batch Header Record                                     | One per batch                                                                                 |
| 1st Entry Detail Record<br>2nd Entry Detail Record<br>etc   | Each entry detail may have an optional<br>Addenda Record immediately following.               |
| Last Entry Detail Record                                    |                                                                                               |
| 1st Batch Footer Record                                     |                                                                                               |
| 2nd Batch Header Record                                     | Batches and entry details continue.                                                           |
| 1st Entry Detail Record<br>etc…<br>Last Entry Detail Record | A new batch is required if any of the batch header data changes for a particular transaction. |
| 2nd Batch Footer Record                                     | End of batches.                                                                               |
| File Footer Record                                          | End of File - last logical record.                                                            |

### **File Header Record**

| Field Name          | Type | Start | Length | Req? | Description                                        |
|---------------------|------|-------|--------|------|----------------------------------------------------|
| record_type         | Α    | 1     | 1      | Υ    | Record Type '1' = File<br>Header                   |
| transmit_id         | Ν    | 2     | 6      | Υ    | Your assigned Transmitter ID                       |
| pg_password         | Α    | 8     | 20     | Υ    | Your FTP password for the PG platform              |
| creation_date       | D    | 28    | 8      | Υ    | File Creation Date                                 |
| creation_time       | Т    | 36    | 6      | Υ    | File Creation Time                                 |
| file_format_code    | Α    | 42    | 3      | Υ    | See FileFormatCode Table                           |
| file_reference_code | Α    | 45    | 15     | N    | User definable code to uniquely identify this file |

Each file that the PG platform sends or receives has a single file header record like the first line of the file that is formatted in accordance with the "File Header Record" displayed above. The following two examples also display the File Header Record:

#### **CSV Format**

The following is an example for the Comma Separated Value (CSV) format:

```
"1",1000, "crazy5horse",20021101,091503, "CSV",""
```

#### **Fixed Format**

1001000crazy5horse 20021101091503FIX

12345678901234567890123456789012345678901234567890 1 2 3 4 5 6

**NOTE:** Numeric values are padded on the left side with either spaces or zeros when using a fixed format (e.g., using 001000 for the transmit\_id). Alphanumeric fields are padded on the right side with spaces (e.g., crazy5horse followed by 9 spaces for the pg\_password field).

### **Field Descriptions**

record type The first field on each line of the file. A value of 1 is used in this

position to indicate that this is a File Header Record.

transmit\_id A unique identification number assigned to you as a transmitter or

receiver of transactions for the PG platform. This 4-6 digit value is

used to identify the source or destination of transaction data.

pg\_password Stores your password. By including this field, an extra level of

authentication can be performed to help assure that only authorized transactions are processed. Response files do not

include this value or masks it.

creation date Indicates the file creation date and is formatted as follows:

YYYYMMDD. In the example provided, the date shown is

November 1, 2002.

creation\_time Indicates the file creation time in the following format: HHMMSS.

In the example provided, the time shown is 9:15am and 3

seconds.

file format code This field indicates the file format (refer to Appendix A for a list of

alternatives).

file reference code This optional field can be used to create a unique name or

identifier with up to 15 alpha-numeric characters. This field data is included in some response files that are returned to you, allowing you to more easily match the transaction back to the original file that was transmitted. If this field is omitted, the creation date and time will be inserted into this field. Include this value on a per

transaction basis in user-defined fields.

### **File Footer Record**

| Field Name          | Type | Start | Length | Req? | Description                                |
|---------------------|------|-------|--------|------|--------------------------------------------|
| record_type         | Α    | 1     | 1      | Υ    | Record Type '9' = File<br>Footer           |
| transmit_id         | N    | 2     | 6      | Υ    | Your assigned Transmitter ID               |
| batch_count         | N    | 8     | 6      | Υ    | Total number of batches in this file       |
| file_debit_amount   | \$   | 14    | 12     | Y    | Total value of debit entries in this file  |
| file_credit_amount  | \$   | 26    | 12     | Υ    | Total value of credit entries in this file |
| file_debit_count    | N    | 38    | 6      | Υ    | Total number of debit items in this file   |
| file_credit_count   | Ν    | 44    | 6      | Υ    | Total number of credit items in this file  |
| file_reference_code | Α    | 50    | 15     | N    | Code used in header to identify this file  |

Each file that is sent or received will have a single file footer record as the last line of the file and is formatted in accordance with the File Footer Record layout. The following two examples display a File Footer Record:

#### **CSV Format**

"9",1000,2,1200,100.50,1,2,""

#### **Fixed Format**

900100000002 1200.00 0000100.50000001000002

123456789012345678901234567890123456789012345678901234567890 1 2 3 4 5 6 7

#### NOTES:

- When using a fixed format, numeric values are padded on the left side with either spaces and/or zeros.
- Amount fields ALWAYS include the decimal point and do not include a comma or a dollar (\$) symbol.
- In this example, both the \$1200.00 debit and the credit for \$100.50 are padded with a combination of spaces and zeros on the left.

### **Field Descriptions**

Record\_type The first field on each line of the file. A value of 9 is

used in this position to indicate that this is a File

Footer Record.

Transmit id The same value used in the header record to help

confirm the file's integrity.

Batch count A count of the total number of batches found within

this file. Files are broken up into batches of like types and are used to separate dissimilar transactions (such as keeping the Credit Card Sales separate from the ACH Credit Direct Deposit

transactions.)

File debit amount The sum of all ACH/EFT Debit or Credit Card Sale

transaction amounts.

File credit amount The sum of all ACH/EFT Credit or Credit Card

Refund transaction amounts.

File debit count A count of all ACH/EFT Debit or Credit Card Sale

transactions.

File\_credit\_count A count of all ACH/EFT Credit or Credit Card

Refund transactions.

File reference code

The same value used in the header record to

confirm the file's integrity.

# **Batch Header Record**

| Field Name              | Type | Start | Length | Req? | Description                                              |
|-------------------------|------|-------|--------|------|----------------------------------------------------------|
| record_type             | Α    | 1     | 1      | Y    | Record Type '2' =<br>Batch Header                        |
| transaction_type        | Α    | 2     | 3      | Y    | See Transaction Type<br>Table                            |
| merchant_id             | N    | 5     | 6      | Υ    | Merchant's assigned identification code                  |
| merchant_name           | А    | 11    | 20     | N    | Name of the company<br>for this batch of<br>transactions |
| batch_entry_description | А    | 31    | 10     | Z    | Description of transactions (e.g., PAYROLL)              |
| batch_reference_code    | Α    | 41    | 15     | Z    | User-definable data to identify this batch               |
| batch_number            | N    | 56    | 6      | Υ    | Sequentially assigned<br>Batch # in this file            |

Each file that is sent or received may have multiple batches within them which begin with a batch header record and end with a batch footer record. Batches are typically used to group "like transactions" and separate different transactions types.

For example, two batches may separate Credit Card transactions from Payroll transactions while yet another batch within a file might contain Check Conversion transactions or transactions for a different Merchant ID. Below are two of examples of batch header records that are formatted in accordance with the Batch Header Record table.

#### **CSV Format**

"2", "PPD", 10100, "Test Merchant", "GOLD MEMBERSHIP", "TSING2342", 1

#### **Fixed Format**

2PPD 10100Test Merchant

GOLD MEMBETSING2342

000001

123456789012345678901234567890123456789012345678901234567890

In this fixed example, the batch\_entry\_description field is longer than the allocated space of 10 characters; therefore the last few characters have been truncated.

When using a CSV format you may enter more characters than allowed by "maximum" field lengths, but when the file is processed, the system will truncate the values to the maximum length allowable and the field will store only "GOLD MEMBE" as shown in the fixed format example.

### **Field Descriptions**

Record type The first field on each line of the file. A value of 2 is

used in this position to indicate that this record is a

Batch Header Record.

Transaction\_type Identifies which transactions will be included within

the detail records of this particular batch. A table of the allowable transaction types can be found in

Appendix A.

Merchant id Displays the merchant ID, typically 5-6 digits and

assigned to each merchant account. Multiple Merchant IDs may be used by a single company to designate different locations, divisions, or for other business reasons. It's also possible to have a single transmitting company send over batches of transactions for multiple merchant companies. Typical applications include service bureaus, third-

party processors, and ASPs.

Merchant name Name of the merchant company that corresponds

to the Merchant ID number.

Batch entry descript Can be used to send up to 10 characters of data to

describe the batch of entered transactions. This description can appear on the statements of the individuals or companies to which the transactions relate. This data, along with (typically) the merchant company name, merchant customer support

telephone number, and transaction dollar are typically included on the consumer/customer

statements.

Batch\_reference\_code An optional field that allows entry of up to 15 alpha-

numeric characters and may be used to uniquely identify this batch and its transactions. In some cases, this field is part of the data returned with response files. Include this value on a per transaction basis in user-defined fields.

Batch\_number A sequentially numbered batch number found

within this file. The first batch number in each file

should be a one (1) as in our example.

# **Batch Footer Record**

| Field Name           | Type | Start | Length | Req? | Description                                      |
|----------------------|------|-------|--------|------|--------------------------------------------------|
| record_type          | Α    | 1     | 1      | Υ    | Record Type '8' = Batch<br>Footer                |
| transaction_type     | А    | 2     | 3      | Υ    | See the<br>TransactionType Table                 |
| merchant_id          | N    | 5     | 6      | Υ    | Merchant's assigned identification code          |
| batch_entry_count    | N    | 11    | 7      | Υ    | Total number of detail records in this batch     |
| batch_debit_amount   | \$   | 18    | 12     | Υ    | Value of Debit Items in this batch               |
| batch_credit_amount  | \$   | 30    | 12     | Υ    | Value of Credit Items in this batch              |
| batch_debit_count    | N    | 42    | 6      | Υ    | Number of Debit Items in this batch              |
| batch_credit_count   | N    | 48    | 6      | Υ    | Number of Credit Items in this batch             |
| batch_reference_code | А    | 54    | 15     | Υ    | User-defined reference code used in batch header |
| batch_number         | N    | 69    | 6      | Y    | Same batch number assigned in batch header       |

Below are two examples of batch footer records that are formatted in accordance with the Batch Footer Record table provided above.

#### **CSV Format**

"8", "PPD", 10100, 1, 1200, 0, 1, 0, "TSING2342", 1

#### **Fixed Format**

### **Field Descriptions**

Record\_type The first field on each line of the file. Use a value of

8 in this position to indicate that this is a Batch

Footer Record.

Transaction type This field should match the value found in the batch

header record. It validates the batch's integrity.

Merchant id This field should match the value found in the batch

header record. It validates the batch's integrity.

Batch entry count A count of all the detail records found within this

batch. Do not include addenda records in the count.

Batch debit amount The sum of all ACH/EFT Debit or Credit Card Sale

amounts found within this batch.

Batch credit amount The sum of all ACH/EFT Credit or Credit Card

Refund amounts found within this batch.

Batch\_debit\_count A count of all ACH/EFT Debit or Credit Card Sale

transactions found within this batch.

Batch credit count A count of all ACH/EFT Credit or Credit Card

Refund amounts found within this batch.

Batch reference code This field should match the value found in the batch

header record. It validates the batch's integrity.

Batch number This field should match the value found in the batch

header record. It validates the batch's integrity.

# **Using Tokens**

When using CMI token values in EFT and credit card transactions, you can use one of three following methods to convey the token data:

- Provide a client token in the form CT=<cid> in the customer\_name field (account type, transit routing number, account number not required as system will use the client's default EFT payment method)
- Provide a payment method token in the form PM=<pmid> in the transit\_routing\_number field (customer\_name required; checking\_savings, account\_number not required)
- Provide both a client token and payment method token (in the case of the client having multiple payment methods) to specify which payment method to use for the transaction (account type, account number not required)

**NOTE**: Batch transmission only supports integer tokens created in Forte's Secure Web Pay, Advanced Gateway Interface, or Virtual Terminal solutions.

# **EFT INPUT Detail Record**

| Field Name                                     | Туре | Start | Length | Req? | Description                                                                     |
|------------------------------------------------|------|-------|--------|------|---------------------------------------------------------------------------------|
| record_type                                    | Α    | 1     | 1      | Υ    | Record Type <b>3</b> = EFT<br>Detail Record                                     |
| new_resubmit                                   | А    | 2     | 1      | Y    | Use one of the following values:  N = new item R = resubmitted item             |
| principal_fee                                  | A    | 3     | 1      | Y    | Use one of the following values:  P = Principal  F = Fee                        |
| debit_credit                                   | А    | 4     | 1      | Y    | Use one of the following values: <b>D</b> = Debit <b>C</b> = Credit             |
| checking_savings                               | A    | 5     | 1      | Y    | Use one of the following values:  C = Checking S = Savings                      |
| customer_name  or  client_token                | А    | 6     | 22     | Y    | Name of the Account<br>Holder or Client Token<br>(CT = <cid>)<sup>1</sup></cid> |
| transit_routing_number or payment_method_token | А    | 28    | 9      | Y    | Bank's TRN# or<br>Payment Method<br>Token (PM =<br><pmid>)²</pmid>              |
| account_number                                 | Α    | 37    | 17     | Υ    | Account Number                                                                  |
| total_amount                                   | \$   | 54    | 10     | Y    | Total amount of the transaction                                                 |
| addenda_indicator                              | А    | 64    | 1      | Y    | 1 = Addenda records<br>present for this detail<br>item                          |

| Field Name               | Туре | Start | Length | Req? | Description                                                           |
|--------------------------|------|-------|--------|------|-----------------------------------------------------------------------|
| item_description         | А    | 65    | 15     | N    | Description of this transaction (such as this month's invoice#, etc.) |
| external_customer_id     | А    | 80    | 15     | N    | Merchant-assignable field to identify the customer                    |
| external_transaction_id  | A    | 95    | 15     | N    | Merchant-assignable field to identify this transaction                |
| external_transaction_id2 | Α    | 110   | 15     | N    | Second merchant-<br>assignable data field                             |
| entered_by               | А    | 125   | 10     | N    | Name of the person who entered this transaction                       |
| customer_address         | Α    | 135   | 35     | N    | Customer's street address                                             |
| customer_address2        | А    | 170   | 35     | N    | Second line of a street<br>address (e.g.,<br>Apartment #305)          |
| customer_city            | Α    | 205   | 25     | N    | Customer's city                                                       |
| customer_stateprov       | Α    | 230   | 10     | N    | State or province                                                     |
| customer_postalcode      | Α    | 240   | 10     | N    | Postal (zip) code                                                     |
| customer_country_code    | A    | 250   | 2      | N    | See Country Code<br>Table for possible<br>values.                     |
| customer_phone_number    | Α    | 252   | 15     | N    | Customer's phone number                                               |
| customer_email_address   | Α    | 267   | 25     | N    | Customer's email address                                              |
| customer_ssn             | А    | 292   | 9      | N    | Customer's Social<br>Security Number                                  |
| customer_dob             | D    | 301   | 8      | N    | Customer's Date of<br>Birth                                           |
| customer_dl              | А    | 309   | 20     | N    | Customer's Driver's License information                               |

<sup>1,2 &</sup>lt;cid>, <pmid>: client id or payment method id values returned by CMI services. In fixed file formats, overflow is permitted of <pmid> to the account\_number field.

The following pages provide examples of EFT Input Detail Records that are formatted in accordance with the EFT Input Detail Record table above.

#### **CSV Format** - standard

#### **CSV Format** - client token only

#### **CSV Format - payment method token only**

### **CSV Format** - both client and payment method tokens

#### **Fixed Format**

3NPDCJOHN SMITH 12100024800032342132 1200.000Inv#2343 232242 2343 3422382

12345678901234567890123456789012345678901234567890123456789012345678901234567890123456789012345678901234567890

 1
 2
 3
 4
 5
 6
 7
 8
 9
 0
 1
 2

 1
 1
 1
 1
 1

### NOTE:

- Test fields are left justified and space-padded.
- Numeric fields are right justified and either space- or zero-padded.

### **Field Descriptions**

Record\_type The first field on each line of the file. A value of 3 is

used in this position to indicate that this record is an

EFT detail record.

New resubmit Populate this field with an **N** if this is a new

transaction or an **R** if it is a resubmit of a previously

rejected or returned transaction.

Principal fee Populate this field with a **P** for any transaction other

than an NSF fee, in which case enter an F.

Debit credit Populate with a **D** or **C** depending upon whether

you are performing a "sale" type of transaction

(Debit) or a "refund" (Credit) transaction.

Checking\_savings Indicate whether the account specified in the

transaction is a Checking account with a C or a

Savings account with an S.

Transit routing number This field stores the 9-digit transit routing number

(also known as an ABA number) for the transaction. Find this number at the bottom of a check between

the: | symbols.

Account\_number Populate this field with your client's checking or

savings account number.

Total amount Enter the total amount of the transaction. Be sure to

include the decimal point, but do NOT include the \$

symbol, a comma, or a negative symbol (-).

Addenda indicator If this detail record also has one or more addenda

records associated with it, specify a **1** here. Otherwise leave it blank or put a 0 here.

Item\_description This is a special field related only to ACH

transactions. This field may appear on the

customer's checking account statement to indicate

the purpose of the debit. This field stores

information specific to each individual transaction.

**Example:** If Steve Robinson goes to his local gym and authorizes a \$30/month debit for monthly membership, this field would likely have an entry of "January 2006" rather than "membership." Entries in this field should be very specific to the charge for each month and clearly convey to the customer

why you are charging his/her account.

**NOTE**: Please ensure that you correctly train your staff to use this field. They must understand that the contents of this field appear on the customer's

bank statement.

External customer id

Use this user-defined field for your own purposes such as a cross reference to external systems. Forte stores the contents of this field with the transaction and echoes back this information in the response file.

External trans IDs

Use these user-defined fields for your own purposes, such as cross references to external systems. Forte stores the contents of these fields with the transaction and echoes this information in the response file.

These fields were originally intended to link a Forte transaction to a transaction or record in an external system. If used in this way, this field can cross reference the PG platform and the external system accounts so that the transaction information can be posted to your external system.

Entered\_by

A user-defined field that is generally configured to store the ID number or name or the person entering the transaction. Forte stores the contents of these fields with the transaction and echoes this information in the response file. Forte recommends using this field for auditing purposes.

Customer info fields

Use this user-defined field for your own purposes. Forte stores the contents of this field with the transaction and echoes this information in the response file.

Originally, this field stored customer record information and was used to perform address verifications, AVS, and other miscellaneous functions.

# **Credit Card INPUT Detail Record**

| Field Name                 | Туре | Start | Length | Req?                  | Description                                                  |
|----------------------------|------|-------|--------|-----------------------|--------------------------------------------------------------|
| record_type                | А    | 1     | 1      | Υ                     | Record Type <b>4</b> = Credit Card Detail Record             |
| customer_name              |      |       |        |                       | Name of the                                                  |
| or  CMI client token       | А    | 2     | 22     | Υ                     | Account Holder or CMI Client Token (CT= <cid>)¹</cid>        |
|                            |      |       |        |                       | 0                                                            |
| payment_card_type          | Α    | 24    | 4      | Υ2                    | See payment card table                                       |
| payment_card_number        |      |       |        |                       | Card account                                                 |
| or                         | А    | 28    | 16     | Y <sup>2</sup>        | number or CMI<br>Payment Method<br>Token                     |
| CMI payment method token   |      |       |        |                       | (PM= <pmid>)<sup>2</sup></pmid>                              |
| payment_card_expdate_month | N    | 44    | 2      | Υ2                    | Expiration month of card (e.g., 01=January)                  |
| payment_card_expdate_year  | N    | 46    | 4      | <b>Y</b> <sup>2</sup> | Expiration year of card (e.g., 2001)                         |
| total_amount               | \$   | 50    | 10     | Υ                     | Total amount of the transaction                              |
| addenda_indicator          | А    | 60    | 1      | Υ                     | 1 = Addenda<br>records present<br>for this detail<br>item.   |
| No Longer Used             | _    | 61    | 3      |                       | _                                                            |
| sales_tax_amount           | \$   | 64    | 10     | N                     | Sales tax amount - used for corporate cards                  |
| customer_acct_code         | A    | 74    | 15     | N                     | Account code used for corporate cards                        |
| external_customer_id       | А    | 89    | 15     | N                     | Merchant-<br>assignable field to<br>identify the<br>customer |

| Field Name               | Туре | Start | Length | Req? | Description                                                      |
|--------------------------|------|-------|--------|------|------------------------------------------------------------------|
| external_transaction_id  | A    | 104   | 15     | Z    | Merchant-<br>assignable field to<br>identify this<br>transaction |
| external_transaction_id2 | A    | 119   | 15     | Z    | Second<br>merchant-<br>assignable data<br>field                  |
| entered_by               | A    | 134   | 10     | N    | Name of person who entered this transaction                      |
| customer_address         | Α    | 144   | 35     | Z    | Customer's street address                                        |
| customer_address2        | A    | 179   | 35     | N    | Second line of the<br>street address<br>(e.g., APT 305)          |
| customer_city            | Α    | 214   | 25     | Ν    | Customer's city                                                  |
| customer_stateprov       | Α    | 239   | 10     | Ν    | State or province                                                |
| customer_postalcode      | Α    | 249   | 10     | Ν    | Postal (zip) code                                                |
| customer_country_code    | A    | 259   | 2      | Z    | See Country<br>Code Table for<br>possible values                 |
| customer_phone_number    | Α    | 261   | 15     | Z    | Customer's phone number                                          |
| customer_email_address   | Α    | 276   | 25     | N    | Email address                                                    |
| customer_ssn             | А    | 301   | 9      | N    | Customer's Social<br>Security Number                             |
| customer_dob             | D    | 310   | 8      | N    | Customer's Date of Birth                                         |
| customer_dl              | A    | 318   | 20     | N    | Customer's<br>Driver's License<br>information                    |

<sup>1,2 &</sup>lt;cid>, <pmid>: client id or payment method id values returned by CMI services.

The following pages contain examples of Credit Card Input Detail records formatted in accordance with the table above.

#### **CSV Format** - standard

#### **CSV Format - client token only**

#### **CSV Format - payment method token only**

#### **CSV Format - both client and payment method tokens**

#### Fixed Format - standard

| 4John Smith | MAST512312  | 341234123412  | 2005       | 5           | 50.500333  |            |             | 243324      | 2          | 3423412     |             | C         | smith  |  |
|-------------|-------------|---------------|------------|-------------|------------|------------|-------------|-------------|------------|-------------|-------------|-----------|--------|--|
| 1234567890  | 12345678901 | L234567890123 | 3456789012 | 34567890123 | 4567890123 | 4567890123 | 45678901234 | 45678901234 | 5678901234 | 15678901234 | 15678901234 | 567901234 | 567890 |  |
| 1           | 2           | 3             | 4          | 5           | 6          | 7          | 8           | 9           | 0          | 1           | 2           | 3         | 4      |  |
|             |             |               |            |             |            |            |             |             | 1          | 1           | 1           | 1         | 1      |  |

#### NOTES:

- Test fields are left-justified and space-padded.
- Numeric fields are right-justified and either space- or zero-padded.

### **Field Descriptions**

Record\_type The first field on each line of the file. Use a **4** in this

position to indicate that this is a credit card detail

record.

Payment card type See the Payment Card Table. Generally, the first

four digits of the card name represent this field (e.g., MAST = Mastercard or AMER = American

Express, etc.).

Payment\_card\_number The credit card number for this transaction. If the

number contains less than 16 digits, pad the field

with spaces at the end.

Total amount The total amount of the transaction (including sales

tax and shipping). To ensure a correct format include the decimal point, but NOT the dollar sign

(\$), comma (,) or negative (-) symbol.

Addenda indicator If this detail record has one or more addenda

records associated with it, specify a **1** here. Otherwise, the field should be blank or contain a

zero.

Sales\_tax\_amount credit card) transactions

The sales tax amount used with PCARD (corporate

Customer acct code The accounting codes used with PCARD (corporate

credit card) transactions

External customer id Use this user-defined field for your own purposes,

such as a cross reference to external systems. Forte stores the contents of this field with the transactions and echoes back the information to

you in the response file.

You can use this field as it was originally intended to store the customer ID number for any external system you might have. When used this way, you can use this field to cross reference the PG

platform and external system accounts so that transaction information can be posted to you

external system.

External trans IDs Use these user-defined fields for your own

purposes, such as cross references to external systems. Forte stores the contents of these fields

with the transaction and echoes back the information to you in the response file.

You can use these fields as they were originally intended to link a Forte transaction to a transaction or record number in an external system. When used this way, you can use this field to cross reference the PG platform and external system accounts so that transaction information can be posted to your external system.

Entered by

A user-defined field that is generally configured to store the ID number or name or the person entering the transaction. Forte stores the contents of these fields with the transaction and echoes this information in the response file. Forte recommends using this field for auditing purposes.

Customer info fields

Use this user-defined field for your own purposes. Forte stores the contents of this field with the transaction and echoes this information in the response file.

Originally, this field stored customer record information and was used to perform address verifications, AVS, and other miscellaneous functions.

# **Paper Draft Detail Record**

| Field Name               | Type | Start | Length | Req? | Description                                            |
|--------------------------|------|-------|--------|------|--------------------------------------------------------|
| record_type              | Α    | 1     | 1      | Υ    | Record Type <b>5</b> = Paper<br>Draft Detail Record    |
| draft_type               | Α    | 2     | 1      | Υ    | See the Paper Draft<br>Types Table                     |
| draft_format             | Α    | 3     | 1      | Υ    | 1 = standard check draft format                        |
| draft_bank_name          | Α    | 4     | 15     | N    | Name of the bank the draft is originated from          |
| branch_location          | Α    | 19    | 20     | N    | Location of the bank (city and state)                  |
| branch_phone_number      | А    | 39    | 15     | N    | Phone number of the bank                               |
| transit_routing_number   | А    |       | 9      | Υ    | The bank's TRN<br>number or ABA<br>number              |
| account_number           | Α    |       | 17     | Υ    | The customer's account number                          |
| total_amount             | \$   |       | 10     | Υ    | Total amount of the transaction                        |
| check_number             | Ν    |       | 7      | Υ    | Check number                                           |
| check_fractional         | Α    |       | 15     | N    | Check branch routing information                       |
| external_customer_id     | A    |       | 15     | N    | Merchant-assignable field to identify the customer     |
| external_transaction_id  | А    |       | 15     | N    | Merchant-assignable field to identify this transaction |
| external_transaction_id2 | Α    |       | 15     | N    | Second merchant-<br>assignable data field              |
| payer_name               | Α    |       | 35     | Y/N  | Name of the draft payer                                |
| payer_address            | Α    |       | 35     | Y/N  | Payer's street address                                 |
| payer_address2           | A    |       | 35     | N    | Second line of the street address (e.g., APT 305)      |
| payer_city               | Α    |       | 25     | Y/N  | Payer's city                                           |

| Field Name          | Туре | Start | Length | Req? | Description                                               |
|---------------------|------|-------|--------|------|-----------------------------------------------------------|
| payer_stateprov     | Α    |       | 10     | Y/N  | State or province                                         |
| payer_postalcode    | Α    |       | 10     | Y/N  | Postal (zip) code                                         |
| payer_country_code  | Α    |       | 2      | N    | See the Country Code<br>Table for possible<br>values.     |
| payer_phone_number  | Α    |       | 15     | N    | Payer's phone number                                      |
| payer_email_address | Α    |       | 25     | N    | Payer's email address                                     |
| payer_dl            | А    |       | 20     | N    | Payer's Driver's<br>License Information                   |
| payee_name          | Α    |       | 35     | Y/N  | Name of the draft payee of                                |
| payee_address       | Α    |       | 35     | Y/N  | Payee's street address                                    |
| payee_address2      | Α    |       | 35     | N    | Second line of the payee's street address (e.g., APT 305) |
| payee_city          | Α    |       | 25     | Y/N  | Payee's city                                              |
| payee_stateprov     | Α    |       | 10     | Y/N  | Payee's state or province                                 |
| payee_postalcode    | Α    |       | 10     | Y/N  | Payee's postal (zip)<br>code                              |
| payee_country_code  | А    |       | 2      | N    | See the Country Code<br>Table for possible<br>values      |
| payee_email_address | Α    |       | 25     | N    | email address                                             |

### NOTES:

Payee information is not required when draft\_type = 1.

Payer information is not required when draft\_type = 2.

Payee and Payer information is required when draft\_type = 3.

## **Addenda Record**

| Field Name        | Type | Start | Length | Req? | Description                                                            |
|-------------------|------|-------|--------|------|------------------------------------------------------------------------|
| record_type       | Α    | 1     | 1      | Υ    | Record Type <b>A</b> = Addenda Record                                  |
| addenda_type_code | А    | 2     | 1      | Y    | Use one of the following values: 3 = EFT Addenda 4 = CC Addenda Record |
| payment_info      | Α    | 3     | 80     | Υ    | Addenda data                                                           |
| addenda_sequence  | Z    | 83    | 4      | Υ    | Each addenda record is sequentially numbered from 1–8                  |

## **EFT RESPONSE Detail Record**

| Field Name             | Туре | Start | Length | Req? | Description                                                                                                    |
|------------------------|------|-------|--------|------|----------------------------------------------------------------------------------------------------|
| record_type            | А    | 1     | 1      | Υ    | Record Type <b>E</b> = EFT<br>Detail Record                                                                     |
| response_type          | А    | 2     | 1      | Υ    | See Response Type<br>Table                                                                                      |
| response_code          | Α    | 3     | 3      | Y    | See Response Code<br>Table                                                                                      |
| trace_code             | Α    | 6     | 36     | Υ    | Unique transaction code                                                                                         |
| authorization_code     | Α    | 42    | 8      | N    | Authorization Code                                                                                              |
| response_date          | D    | 50    | 8      | Υ    | Response or Effective date                                                                                      |
| debit_credit           | A    | 58    | 1      | Y    | Use one of the following values: <b>D</b> = Debit <b>C</b> = Credit                                             |
| checking_savings       | A    | 59    | 1      | Y    | Use one of the following values:  C = Checking S = Savings                                                      |
| customer_name          | А    | 60    | 22     | Y    | Name of the account holder                                                                                      |
| transit_routing_number | A    | 82    | 9      | Υ    | The bank's TRN<br>number or ABA<br>number                                                                       |
| account_number         | Α    | 91    | 17     | Υ    | Account number                                                                                                  |
| total_amount           | \$   | 108   | 10     | Υ    | Total amount of the transaction                                                                                 |
| addenda_indicator      | А    | 118   | 1      | Υ    | 1 = Addenda records present for this detail item                                                                |
| item_description       | А    | 119   | 15     | N    | Description of this transaction (this value should be very specific, such as this month's invoice number, etc.) |
| external_customer_id   | A    | 134   | 15     | N    | Merchant-assignable field to identify the customer                                                              |

| Field Name               | Туре | Start | Length | Req? | Description                                                                         |
|--------------------------|------|-------|--------|------|-------------------------------------------------------------------------------------|
| external_transaction_id  | A    | 149   | 15     | N    | Merchant-assignable field to identify this transaction                              |
| external_transaction_id2 |      |       |        |      | Second merchant-<br>assignable data field<br>(batch confirmation<br>response files) |
| or                       | Α    | 164   | 15     | N    | or                                                                                  |
| entered_by               |      |       |        |      | Name of person who entered this transaction (settlement response files)             |
| additional_info          | А    | 179   | 40     | N    | Additional response information about transaction                                   |
| customer_address         | Α    | 219   | 35     | N    | Customer's address                                                                  |
| customer_address2        | Α    | 254   | 35     | N    | Second line of the customer's address                                               |
| customer_city            | Α    | 289   | 25     | N    | Customer's city                                                                     |
| customer_stateprov       | Α    | 314   | 10     | N    | Customer's state or province                                                        |
| customer_postalcode      | Α    | 324   | 10     | N    | Customer's postal<br>(zip) code                                                     |
| customer_country_code    | Α    | 334   | 2      | N    | Customer's country code                                                             |
| customer_phone_number    | А    | 336   | 15     | N    | Customer's phone number                                                             |
| customer_email_address   | А    | 351   | 25     | N    | Customer's email address                                                            |
| transaction_indicator    | А    | 376   | 1      | N    | See the Transaction<br>Indicator Table                                              |
| transaction_source       | А    | 377   | 1      | N    | See the Transaction<br>Source Table                                                 |

The following page displays two examples of EFT Response detail records formatted in accordance with the table above. The host processing servers returns response files that indicate updates to the status of the transactions or set of transactions.

#### **CSV Format – settlement response file**

#### Fixed Format – settlement response file

| ERR01E6 | ERR01E675BB61-6700-47A2-86A5-AB355AE00000 20021106DCJOHN SMITH |           |           |            | 12100024800032342132 |            |            |            | .000Inv#234 | 13 23      | 2242       | 2343        | 34         | 122382    |             |            |            |    |
|---------|----------------------------------------------------------------|-----------|-----------|------------|----------------------|------------|------------|------------|-------------|------------|------------|-------------|------------|-----------|-------------|------------|------------|----|
| 1234567 | 3901234567                                                     | 890123456 | 789012345 | 6789012345 | 67890123456          | 7890123456 | 7890123456 | 7890123456 | 7890123456  | 7890123456 | 7890123456 | 78901234567 | 9012345678 | 901234567 | 89012345678 | 9012345678 | 9012345678 | 90 |
|         | 1                                                              | 2         | 3         | 4          | 5                    | 6          | 7          | 8          | 9           | 0          | 1          | 2           | 3          | 4         | 5           | 6          | 7          | 8  |
|         |                                                                |           |           |            |                      |            |            |            |             | 1          | 1          | 1           |            |           |             |            |            |    |

Note that in the fixed format example, the last few fields are not included due to a lack of space on this page. In the actual response file, this information would be present and complete.

#### **Field Descriptions**

Record\_type The first field on each line of the file. Use an **E** in

this position to indicate that this record is an EFT

RESPONSE Detail record.

Response type The type of status update record being sent. The

Appendix contains a complete list of response

types.

Response code Any additional information about the transaction

(such as the reason the item may have been

returned unpaid).

Trace code The unique transaction number associated with this

transaction. In batch confirmation response files, this field is blank. The value is present in settlement

response files.

Authorization\_code In settlement response files, this field contains the

approval code. In batch mode this field is blank.

Debit credit Use a **D** or **C** to convey whether the transmitted

transaction was a "sale" (Debit) or a "refund"

(Credit).

Checking savings Indicates whether the transmitted transaction came

from a Checking account (C) or a Savings account

(S).

Transit routing number The 9-digit transit routing number (also known as

the ABA number) for the transaction. Find this number at the bottom of a check between the :| |:

symbols.

Account\_number Populate this field with your client's checking or

savings account number.

Total amount The total amount of the transaction. To ensure the

correct format, include the decimal point but NOT

the dollar sign (\$), comma (,) or negative (-)

symbol.

Addenda indicator

If this detail record also has one or more addenda records associated with it, this field should contain a 1. Otherwise, it should be blank or contain a zero. Item\_description A special field related only to ACH transactions. This field may appear on the customer's checking account statement to indicate the purpose of the debit. This field stores information specific to each transaction.

**Example:** If Steve Robinson goes to his local gym and authorizes a \$30/month debit for monthly membership, this field would likely have an entry of "January 2006" rather than "membership." This field should provide a clear and accurate description of the charge for the month.

**NOTE:** Correctly train your staff on using this field and ensure they understand that the contents of this field will appear on the customer's bank statement.

Use this user-defined field for your own purposes, such as a cross reference to an external system. Forte stores the contents of this field with the transaction and echoes back the information to you in the response file.

You can use this field as it was originally intended to store the customer ID number for any external system you might have. If used in this way, you can use this field to cross reference the PG platform and external system accounts so that transaction information can be posted to your external system.

Use these user-defined fields for you own purposes, such as cross references to external systems. Forte stores the contents of these fields with the transaction and echoes back the information to you in a response file.

You can use these fields as they were originally intended to link a Forte transaction to a transaction or record in an external system. If used in this way, you can use this field to cross reference the PG platform and external system accounts so that the transaction information can be posted to your external system.

External customer id

External trans IDs

Entered\_by Use this user-defined field to store the ID number

or name of the person entering the transaction. Forte stores the contents of this field with the transaction and echoes back the information to you in a response file. Forte recommends using this

field for auditing purposes.

Additional info Results for AVS and other miscellaneous functions,

if performed

Customer info fields

Use this user-defined field for you own purposes.

Forte stores the contents of this field with the transaction and echoes back the information to you

in the response file.

Use this field as it was originally intended to store record information about your customer and use it to perform address verifications, AVS, and other

miscellaneous functions.

Transaction indicator Indicates whether this transaction is a Single

transaction (S) or part of a group of Recurring

transactions (R).

Transaction\_source Indicates whether this transaction originated from

an online or real-time transaction (L for live) or a

batch file transfer (B).

## **Credit Card RESPONSE Detail Record**

| Field Name                 | Туре | Start | Length | Req? | Description                                                  |
|----------------------------|------|-------|--------|------|--------------------------------------------------------------|
| record_type                | А    | 1     | 1      | Υ    | Record Type <b>C</b> = Credit Card Detail Record             |
| response_type              | А    | 2     | 1      | Υ    | See the<br>Response Type<br>Table                            |
| response_code              | A    | 3     | 3      | Y    | See the<br>Response Code<br>Table                            |
| trace_number               | А    | 6     | 36     | Υ    | The unique<br>Transaction ID                                 |
| authorization_code         | А    | 42    | 8      | N    | The<br>Authorization<br>Code                                 |
| response_date              | D    | 50    | 8      | Υ    | Response or<br>Effective date                                |
| customer_name              | Α    | 58    | 22     | Υ    | Name of the account holder                                   |
| payment_card_type          | Α    | 80    | 4      | Υ    | See the Payment<br>Card Table                                |
| payment_card_number        | Α    | 84    | 16     | Υ    | Masked card account number                                   |
| payment_card_expdate_month | N    | 100   | 2      | Υ    | Expiration month of the card (e.g., 01 = January)            |
| payment_card_expdate_year  | N    | 102   | 4      | Y    | Expiration year of the card (e.g., 2001)                     |
| total_amount               | \$   | 106   | 10     | Υ    | Total amount of the transaction                              |
| addenda_indicator          | А    | 116   | 1      | Υ    | 1 = Addenda<br>records present<br>for this detail<br>item    |
| external_customer_id       | А    | 117   | 15     | N    | Merchant-<br>assignable field<br>to identify the<br>customer |

| Field Name               | Туре | Start | Length | Req? | Description                                                      |
|--------------------------|------|-------|--------|------|------------------------------------------------------------------|
| external_transaction_id  | А    | 132   | 15     | N    | Merchant-<br>assignable field<br>to identify this<br>transaction |
| external_transaction_id2 | A    | 147   | 15     | N    | Second<br>merchant-<br>assignable data<br>field                  |
| additional_info          | A    | 162   | 40     | N    | Additional response information about the transaction            |
| customer_address         | Α    | 202   | 35     | N    | Customer's address                                               |
| customer_address2        | A    | 237   | 35     | Z    | Second line of customer's address                                |
| customer_city            | Α    | 272   | 25     | Ν    | Customer's city                                                  |
| customer_stateprov       | Α    | 297   | 10     | N    | Customer's state or province                                     |
| customer_postalcode      | Α    | 307   | 10     | Z    | Customer's postal (zip) code                                     |
| customer_country_code    | Α    | 317   | 2      | Ν    | Customer's country code                                          |
| customer_phone_number    | Α    | 319   | 10     | N    | Customer's phone number                                          |
| customer_email_address   | Α    | 329   | 25     | N    | Customer's email address                                         |
| transaction_indicator    | A    | 354   | 1      | N    | See the<br>Transaction<br>Indicator Table                        |
| transaction_source       | A    | 355   | 1      | N    | See the<br>Transaction<br>Source Table                           |

The following page contains two examples of Credit Card Response detail records formatted as described in the table above. The host processing server returns response files, which are then used to indicate an update to the status of a transaction or set of transactions.

#### CSV Format – response ("S") file containing approval and decline information for batched credit card transactions

#### **Fixed Format**

| CAA010D | 0B43AB-E17 | 74-11D5-A3D | 1-0002B31B | 3DEB1234562 | 20021106ЈОН | N SMITH     |             | MAST000000  | 00000011111 | 122005     | 100.000     | 2322       | 42         | 2343       | 342        | 23         |            |   |
|---------|------------|-------------|------------|-------------|-------------|-------------|-------------|-------------|-------------|------------|-------------|------------|------------|------------|------------|------------|------------|---|
| 1234567 | 8901234567 | 78901234567 | 8901234567 | 89012345678 | 39012345678 | 90123456789 | 90123456789 | 90123456789 | 90123456789 | 0123456789 | 00123456789 | 0123456790 | 1234567890 | 1234567890 | 1234567890 | L234567890 | 1234567890 |   |
|         | 1          | 2           | 3          | 4           | 5           | 6           | 7           | 8           | 9           | 0          | 1           | 2          | 3          | 4          | 5          | 6          | 7          | 8 |
|         |            |             |            |             |             |             |             |             |             | 1          | 1           | 1          |            |            |            |            |            |   |

Note that in the fixed format example, the last few fields are not included due to a lack of space on this page. In the actual response file, this information would be present and complete.

#### **Field Descriptions**

The first field on each line of the file. Use C in this Record\_type

position to indicate that this record is a Credit Card

RESPONSE detail record.

Response type Indicates the type of status update record being

sent. See the Appendix for a complete list of

response types.

Response code Additional information about the transaction (such

as the reason the item may have been returned

unpaid).

Trace code The unique transaction number associated with

each transaction (within the PG platform).

Authorization code The approval code

The total amount of the transaction

If this detail record has one or more addenda

records associated with it, this field displays a 1.

Use this user-defined field for your own purposes, External\_customer\_id

such as a cross reference to external systems. Forte stores the contents of this field with the transaction and echoes back the information to you

in a response file.

Use this field as it was originally intended to store the customer ID number for any external system you might have. If used in this way, you can use this field to cross reference the PG platform and external system accounts so that transaction

information can be posted to your external system.

Use these user-defined fields for your own purposes, such as cross reference to external systems. Forte stores the contents of these fields

with the transaction and echoes back the information to you in the response file.

Use these fields as they were originally intended to link a Forte transaction to a transaction or record number in an external system. If used in this way, you can use this field to cross-reference the PG platform and external system account so that transaction information can be posted to you

external system.

A user-defined field generally configured to store

the ID number or name of the person entering the transaction. Forte stores the contents of this field with the transaction and echoes back the information to you in a response file. Forte

recommends using this field for auditing purposes.

Results for AVS and other miscellaneous functions,

if performed

Customer info fields Use this user-defined field for you own purposes.

Forte stores the contents of this field with the transaction and echoes back the information to you

in a response file.

Use this field as it was originally intended to store record information about your customer, which can then be used to perform address verification, AVS,

and other miscellaneous functions.

Total\_amount

Addenda\_indicator

External trans IDs

Entered by

Additional\_info

Transaction\_indicator

Indicates whether this transaction is a Single transaction (**S**) or part of a group of Recurring transactions (**R**). See Appendix A for more

information.

Transaction\_source

Indicates whether this transaction originated from an online or real-time (**L** for live) transaction or a batch file transfer (**B**). See Appendix A for more

information.

#### **COMPLETE TRANSMIT FILE - CSV example**

Note that you can include both Credit Card transactions and ACH/EFT transactions in a single file. They merely need to be included in a separate batch.

#### **COMPLETE TRANSMIT FILE – Fixed Format example**

1001000crazy5horse 20021101091503FIX

2PPD 10100Test Merchant GOLD MEMBETSING2342 000001

3NPDCJOHN SMITH 12100024800032342132 1200.000Inv#2343 232242 2343 3422382

8PPD 101000000001 1200.00 0.00 1 0TSING2342 000001

2CCR 10100Test Merchant GOLD MEMBECCREF1 000002

4John Smith MAST512312341234122005 50.500333 243324 23423412 Csmith 4Test Guy#2 VISA4111111111111111032004 50.000333 2424 23412 SUPR1

8CCR 101000000002 0000.00 100.50 0 2CCREF1 000002

900100000002 1200.00 0000100.50000001000002

 $\frac{1234567890123456789012$ 

#### **Chapter 4**

# **Appendices**

## **APPENDIX A - TABLES**

#### **EFT Transaction Types**

| Туре | Description                           |  |  |  |  |  |  |
|------|---------------------------------------|--|--|--|--|--|--|
| ARC  | Accounts Receivable Entry             |  |  |  |  |  |  |
| BOC  | Back Office Conversion Entry          |  |  |  |  |  |  |
| PPD  | Prearranged Payment and Deposit Entry |  |  |  |  |  |  |
| CCD  | Cash Concentration or Disbursement    |  |  |  |  |  |  |
| POP  | Point of Purchase Entry               |  |  |  |  |  |  |
| RCK  | Returned Check Entry                  |  |  |  |  |  |  |
| VER  | Verification Only Transaction         |  |  |  |  |  |  |
| WEB  | Internet Initiated Entry              |  |  |  |  |  |  |
| TEL  | Telephone Initiated Entry             |  |  |  |  |  |  |
| CTX  | Corporate Trade Exchange (FEDI)       |  |  |  |  |  |  |
| CIE  | Customer Initiated Entry              |  |  |  |  |  |  |
| POS  | Point of Sale Entry                   |  |  |  |  |  |  |

## **Credit Card Transaction Types**

| Туре | Description                  |
|------|------------------------------|
| ccs  | Credit Card Sale             |
| CCR  | Credit Card Refund           |
| RCS  | Recurring Credit Card Sale   |
| RCR  | Recurring Credit Card Refund |

## **Credit Card Types**

| Туре | Description      |  |  |  |
|------|------------------|--|--|--|
| VISA | VISA             |  |  |  |
| MAST | MasterCard       |  |  |  |
| AMER | American Express |  |  |  |
| DISC | Discover         |  |  |  |
| DINE | Diner's Club     |  |  |  |
| JCB  | JCB              |  |  |  |

## **Verification Transaction Types**

| Type | Description                   |
|------|-------------------------------|
| VER  | Verification Only Transaction |

## **Field Types**

| Field Type | Name         | Justification | Comments                                                    |  |  |  |  |
|------------|--------------|---------------|-------------------------------------------------------------|--|--|--|--|
| Α          | Alphanumeric | Left          | Upper and Lowercase accepted                                |  |  |  |  |
| N          | Numeric      | Right         | Numbers only. No decimals or commas.                        |  |  |  |  |
| \$         | Amount       | Right         | xxxx.xx with two digits after the decimal. No commas or \$. |  |  |  |  |
| D          | Date         | Full          | <b>YYYYMMDD</b> (e.g., 19990101 = Jan 1, 1999)              |  |  |  |  |
| Т          | Time         | Full          | <b>HHMMSS</b> = a 24-hour format (e.g., 132501 = 1:25pm)    |  |  |  |  |

## **Response Types**

| Field Type | Name                  | Description                            |  |
|------------|-----------------------|----------------------------------------|--|
| А          | Approved Verification | Used with Forte Verify processing only |  |
| В          | Batch Confirm         | Transaction received for processing    |  |
| D          | Declined Verification | Used with Forte Verify processing only |  |
| F          | Funded                | Transaction has been funded            |  |

| Field Type | Name Description |                                                                                                    |  |
|------------|------------------|----------------------------------------------------------------------------------------------------|--|
| М          | Memo Post        | Used by merchants enrolled to receive a memo post details in settlement files ( for ACH items only)  NOTE: The response_code field will have a value of "". |  |
| R          | Rejected         | Transaction rejected/declined.                                                                                                    |  |
| Z          | Z Reject         | Previously funded transaction has been rejected.                                                                                                    |  |

#### **File Format Indicators**

| Туре | Description     |
|------|-----------------|
| CSV  | Comma Delimited |
| FIX  | Fixed Format    |

#### **Transaction Source Indicators**

| Value | Description                  |
|-------|------------------------------|
| L     | Live or real-time connection |
| В     | Batched item                 |

#### **Transaction Indicator Codes**

| Value | Description                   |
|-------|-------------------------------|
| S     | Single Transaction            |
| F     | First Item in Recurring Set   |
| R     | Auto-Scheduled Recurring Item |

## **Paper Draft Types**

| Value | Description             |
|-------|-------------------------|
| 1     | Payable to Merchant     |
| 2     | Payable from Merchant   |
| 3     | Third-Party Paper Draft |

## **APPENDIX B - RESPONSE CODES**

## **EFT/ACH Response Codes**

| Code | Name                           | Description                                                                         |  |
|------|--------------------------------|-------------------------------------------------------------------------------------|--|
| A01  | Approved                       | This transaction has been approved for processing.                                  |  |
| S01  | Funded-1st attempt             | This transaction has funded on the first attempt.                                   |  |
| S02  | Funded-2 <sup>nd</sup> attempt | This transaction has funded on the second attempt.                                  |  |
| S03  | Funded-3 <sup>rd</sup> attempt | This transaction has funded on the third attempt.                                   |  |
| X02  | Voided                         | This transaction has been voided.                                                   |  |
| R01  | Insufficient Funds             | The balance is not sufficient to cover the value of the transaction.                |  |
| R02  | Account Closed                 | A previously open account has been closed.                                          |  |
| R03  | No Account                     | The account is closed or doesn't match the name submitted.                          |  |
| R04  | Invalid Account<br>Number      | The account number structure is invalid.                                            |  |
| R05  | Prenote Not<br>Received        | Pre-notification was not received.                                                  |  |
| R06  | Returned Per<br>ODFI           | ODFI has requested RDFI to return this item.                                        |  |
| R07  | Authorization<br>Revoked       | Account holder has revoked the company's authorization.                             |  |
| R08  | Payment Stopped                | Account holder has stopped payment on this single transaction.                      |  |
| R09  | Uncollected Funds              | Balance is sufficient, but can't be released until uncollected items are collected. |  |
| R10  | No Authorization               | Account holder advises that the transaction is not authorized.                      |  |
| R11  | Check<br>Safekeeping<br>Return | Return of a check safekeeping entry return.                                         |  |
| R12  | Branch Sold                    | The account is now at a branch that was sold to another financial institution.      |  |
| R13  | RDFI Not Qualified             | RDFI not qualified to participate.                                                  |  |
| R14  | Deceased                       | The account holder is deceased.                                                     |  |
| R15  | Beneficiary<br>Deceased        | The beneficiary entitled to benefits is deceased.                                   |  |
| R16  | Account Frozen                 | Funds are unavailable due to action by RDFI or other legal action.                  |  |

| Code | Name                         | Description                                                                                              |  |
|------|------------------------------|----------------------------------------------------------------------------------------------------|--|
| R20  | Non Transaction<br>Account   | Policies/regulations restrict activity to this account.                                                  |  |
| R23  | Payment Refused              | The account holder refuses the transaction because the amount is inaccurate or for another legal reason. |  |
| R24  | Duplicate Entry              | The transaction appears to be a duplicate item.                                                          |  |
| R26  | Mandatory Error              | The transaction is missing data from a mandatory field.                                                  |  |
| R28  | Invalid TRN                  | The Transit Routing Number is invalid.                                                                   |  |
| R29  | Corporate Not<br>Authorized  | The corporate receiver has notified RDFI that the Corp entry is not authorized.                          |  |
| R31  | ODFI Permits Late<br>Return  | ODFI agrees to accept a return.                                                                          |  |
| R50  | Invalid Company<br>ID        | The OwnerCompany ID field is not valid.                                                                  |  |
| R56  | Invalid Transaction Date     | The date specified is invalid.                                                                           |  |
| R57  | Stale Date                   | The transaction is too old for processing.                                                               |  |
| R95  | Over Limit                   | This transaction is over your authorized limit.                                                          |  |
| R96  | Account on Hold              | This company account is on hold.                                                                         |  |
| R97  | RDFI Does not<br>Participate | RDFI does not allow this type of transaction.                                                            |  |
| R98  | Invalid Password             | The password supplied was invalid.                                                                       |  |
| R99  | Declined Unpaid<br>Items     | This account or ID has been declined due to unpaid items.                                                |  |

## **Credit Card Response Codes**

| Code | Name                      | Description                                                            |  |
|------|---------------------------|------------------------------------------------------------------------|--|
| A01  | Approved                  | This transaction has been approved for funding.                        |  |
| U01  | Auth Revoked              | The merchant is not allowed to process transactions for this customer. |  |
| U02  | Account Not<br>Approved   | This is a known bad account.                                           |  |
| U03  | Daily Trans Limit         | Exceeded Merchant Daily Limit.                                         |  |
| U04  | Monthly Trans<br>Limit    | Exceeded Merchant Monthly Limit.                                       |  |
| U05  | eAVS Failure<br>Zipcode   | eAVS State/Zipcode Check failed.                                       |  |
| U06  | eAVS Failure Area<br>Code | eAVS State/Area Code check failed.                                     |  |

| Code | Name                       | Description                                                                                                    |  |
|------|----------------------------|----------------------------------------------------------------------------------------------------|--|
| U07  | eAVS Failure<br>Email      | eAVS Anonymous email check failed.                                                                                                    |  |
| U08  | Daily Velocity             | Merchant has exceeded the maximum number of transactions per hour, which may indicate a security problem. This error rarely occurs but if you receive it, contact Forte immediately.  |  |
| U09  | Window Velocity            | Merchant has exceeded the maximum number of transactions per hour, which may indicate a security problem. This error rarely occurs, but if you receive it, contact Forte immediately. |  |
| U10  | Duplicate<br>Transaction   | Transaction has the same attributes as another transaction within a specified timeframe.                                                                                              |  |
| U20  | Invalid Credit Card<br>#   | The Credit Card number is invalid.                                                                                                    |  |
| U23  | Invalid Expiration Date    | Malformed expiration date.                                                                                                    |  |
| U51  | Merchant Status            | The merchant is not currently "live."                                                                                                    |  |
| U52  | Type Not Allowed           | The merchant is not set up for Credit Card transactions.                                                                                                    |  |
| U54  | Invalid Merchant<br>Config | Call customer service.                                                                                                    |  |
| U80  | PreAuth Decline            | The transaction was declined from a pre-authorize service.                                                                                                    |  |
| U81  | PreAuth Timeout            | Preauthorizer not responding ("VER" transaction_type).                                                                                                    |  |
| U82  | PreAuth Error              | Preauthorizer error ("VER" <b>transaction_type</b> ).                                                                                                    |  |
| U83  | Auth Decline               | Transaction was declined due to authorizer declination.                                                                                                    |  |
| U84  | Auth Timeout               | Authorizer not responding.                                                                                                    |  |
| U85  | Auth Error                 | Authorizer Error.                                                                                                    |  |
| U86  | AVS Failure                | AVS check failed.                                                                                                    |  |
| U87  | Auth Busy                  | Authorizing vendor busy, but item may be resubmitted.                                                                                                    |  |
| U88  | PreAuth Busy               | Preauthorizer vendor busy, but item may be resubmitted ("VER" transaction_type).                                                                                                    |  |
| U89  | Auth Unavail               | Authorizing vendor service unavailable.                                                                                                    |  |
| U90  | PreAuth Unavail            | Preauthorizer service unavailable ("VER" transaction_type).                                                                                                    |  |
| U91  | Credit Card Not<br>Allowed | Merchant account is configured to process only Debit Cards. Credit Cards not allowed.                                                                                                 |  |
| U92  | Debit Card Not<br>Allowed  | Merchant account is configured to process only Credit Cards. Debit cards not allowed.                                                                                                 |  |

# APPENDIX C - RESPONSE FILES and FIELD MAPPINGS

When results are available, the real-time PG platform returns them (typically via DSI or HTML front end).

#### **Response File Organization: Transmitter and Merchant IDs**

To understand how response files are organized, you must understand the various ways transmitter and merchant IDs are used to reflect real business environments.

A Transmitter ID is a unique identification number used to identify a Forte customer authorized to transmit transactions. Each ACH customer may have only one Transmitter ID

A Merchant ID is a unique identifier for a specific merchant, location, or account that transmits transactions. Each Forte customer may have more than one Merchant ID, all associated with a single Transmitter ID. If a customer has multiple Merchant IDs, they are often used to designate different locations, lines of business, accounts, etc.

For example, a retail clothing chain will have a single Transmitter ID, but may choose to have one Merchant ID for each location.

#### What is the benefit of having multiple Merchant IDs?

When Forte creates response files, the Merchant ID is one of the fields included for each transaction. Reports and response files created by Forte are sorted by Merchant ID, so it is easy to see totals for each location or line of business. Using the reporting or analysis tool of your choice, you may also do further analysis using this field and others included in the file.

In addition, there is no additional cost for these capabilities and information. It does not matter how many Merchant IDs you use; you are charged on a per-transaction basis with no regard for how the information was sent to Forte.

## **Field Names and Mapping**

Generally the fields match up fairly closely on a name-to-name basis (e.g., **pg\_merchant\_id** real-time field = the **merchant\_id** FileSpec v3.61 field) with a few exceptions:

| Real-Time Name             | FileSpec 3.61 Name       |  |
|----------------------------|--------------------------|--|
| pg_consumer_id             | external_customer_id     |  |
| ecom_consumerorderid       | external_transaction_id  |  |
| ecom_walletid              | external_transaction_id2 |  |
| ecom_payment_check_checkno | item_description         |  |
| pg_merchant_data_1         | Addenda Record #1        |  |
| pg_merchant_data_2         | Addenda Record #2        |  |
| Etc Through:               | etc Through:             |  |
| pg_merchant_data_9         | Addenda Record #9        |  |

## **APPENDIX D - Forte Verify Test Script**

This guide provides details on the setup and testing of the PG platform, and not specifically the Forte Verify system. However, the information provided in this guide can be very helpful during the integration process or any time you make changes to and test the Forte Verify system.

The following is a test script for Forte Verify. If you need assistance to use this test script properly, please contact Customer Support at Forte.

| Result | Description                   | Test Account Number  |
|--------|-------------------------------|----------------------|
| NEG    | P15:HIGH RISK                 | 99915                |
| NEG    | P16:DECLINE – NO MATCH DATA   | 99916                |
| NEG    | P20:NEG REPORT ITEMS          | 99920                |
| POS    | P21:NO NEG REPORTS            | 99921                |
| NEG    | P23:INVALID ACCT/ABA NUMBER   | 99923                |
| NEG    | P41:NEGATIVE INFO             | 99941                |
| UNK    | P50:NO INFO                   | 99999009600 or 99950 |
| POS    | P70:VALIDATED                 | 99999009900 or 99970 |
| POS    | P71:LOW RISK APPROVAL         | 99971                |
| POS    | P72:VALIDATED                 | 99972                |
| POS    | P73:MEDIUM RISK APPROVAL      | 99973                |
| UNK    | P80:PREAUTH VENDOR BUSY       | 99999190000 or 99980 |
| UNK    | P90:PREAUTH VENDOR<br>UNAVAIL | 99999009000 or 99990 |
| UNK    | P91:PREAUTH VENDOR ERROR      | 99999003000 or 99991 |
| UNK    | P92:PREAUTH SERVER UNAVAIL    | 99999009200 or 99992 |
| UNK    | P93:ISSUER UNAVAILABLE        | 99993                |

## **APPENDIX E - FEDERAL BANKING HOLIDAYS**

The following list displays the US federal holidays on which banks are closed for settlement. If transactions are submitted or are to settle on a federal holiday or a weekend, the transactions will be delayed until the next business banking day.

| Holiday                       | Date Observed            |
|-------------------------------|--------------------------|
| New Years                     | January 1st              |
| Martin Luther King's Birthday | 3rd Monday in January    |
| President's Day               | 3rd Monday in February   |
| Memorial Day                  | Last Monday in May       |
| Independence Day              | July 4th                 |
| Labor Day                     | 1st Monday in September  |
| Columbus Day                  | 2nd Monday in October    |
| Veteran's Day                 | November 11th            |
| Thanksgiving Day              | 4th Thursday in November |
| Christmas Day                 | December 25th            |

## **Index**

| $\mathbf{A}$                                                                                                    | CTX, 51                                                                                                    |
|----------------------------------------------------------------------------------------------------|----------------------------------------------------------------------------------------------------|
| A01, 54, 55<br>Addenda record, 37                                                                                                    | D                                                                                                    |
| Addenda record, 57  AMER (American Express), 52  Amount. See specific types in the "Field:" section of the index  Assistance  How to obtain, 5  Audit trail  How to maintain. See Field: entered_by                                                                                                    | Diagram of sequence of records. <i>See</i> Sequence of records DINE (Diner's Club), 52 Directories, 9 DISC (Discover), 52 Downloading Overview, 7 Response file naming, 13 Step by step, 11                                                                                                    |
| В                                                                                                    |                                                                                                    |
| Bank statement                                                                                                    | ${f E}$                                                                                                    |
| What will appear opn customers'. See field descriptions for "item_description" in applicable record Banking holidays, 60 Batch, 18 Batch Footer record, 22, 24 CSV format, 22 Field descriptions, 23 Fixed format, 22 Batch Header record, 19 CSV format, 20 Field descriptions, 20 Fixed format, 20                                                                                                    | EFT Input Detail record, 25 Field descriptions, 28 Fixed format, 27 EFT Response Detail record, 38 CSV format, 40 Field descriptions, 41 Fixed format, 40 EFT Transaction Types, 51 EFT/ACH response codes, 54 Encryption methods, 10 External systems. See Field: external_customer_id and external_transaction_id                                                                                  |
| $\mathbf{C}$                                                                                                    | ${f F}$                                                                                                    |
| CCD, 51 CCR, 51 CCS, 51 CIE, 51 CMI client token syntax, 30 CMI payment token syntax, 30 Credit Card Input Detail record, 30 client token example, 27, 32 CSV format, 32 Field descriptions, 33 payment method example, 32 Credit card refund, 18 Credit Card Response Codes, 55 Credit Card Response Detail record, 44 Example complete transit file, 49 Field descriptions, 47 Fixed format, 46 Credit card sale, 18 CSV, 10, 53 CT, 25, 30 | Field  record_type, 15  transmit_id, 15  pg_password, 15  creation_date, 15  creation_time, 15  file_format_code, 15  file_reference_code, 15  record_type, 17  transmit_id, 17  batch_count, 17  file_debit_amount, 17  file_credit_amount, 17  file_credit_count, 17  file_reference_code, 17  record_type, 19  transaction_type, 19  merchant_id, 19  merchant_name, 19  batch_reference_code, 19 |

batch number, 19 record type, 35 record type, 22 draft type, 35 draft format, 35 transaction type, 22 merchant id, 22 draft bank name, 35 batch entry count, 22 branch location, 35 batch debit amount, 22 transit routing number, 35 batch credit amount, 22 account number, 35 batch debit count, 22 total amount, 35 batch\_credit\_count, 22 check number, 35 batch reference code, 22 check fractional, 35 batch number, 22 external customer id, 35 record type, 25 external transaction id, 35 new resubmit, 25 external transaction id2, 35 principal fee, 25 payer name, 35 debit credit, 25 payer address, 35 checking savings, 25 payer address2, 35 customer name, 25 payer city, 35 transit routing number, 25 payer stateprov, 36 account number, 25 payer postalcode, 36 total amount, 25 payer country code, 36 addenda indicator, 25 payer phone number, 36 item description, 26 payer email address, 36 external customer id, 26 payer dl, 36 payee name, 36 external transaction id, 26 payee\_address, 36 external transaction id2, 26 entered by, 26 payee address2, 36 customer address, 26 payee city, 36 customer address2, 26 payee stateprov, 36 customer city, 26 payee postalcode, 36 customer stateprov, 26 payee country code, 36 customer postalcode, 26 payee email address, 36 customer country code, 26 record type, 37 customer phone number, 26 addenda type code, 37 customer email address, 26 payment info, 37 customer\_ssn, 26 addenda\_sequence, 37 customer dob, 26 record type, 38 customer dl, 26 response\_type, 38 record\_type, 30 response\_code, 38 customer name, 30 trace code, 38 payment card type, 30 authorization code, 38 payment card number, 30 response date, 38 payment card expdate month, 30 debit credit, 38 payment\_card\_expdate\_year, 30 checking savings, 38 total amount, 30 customer name, 38 addenda indicator, 30 transit routing number, 38 sales tax amount, 30 account number, 38 customer acct code, 30 total amount, 38 addenda indicator, 38 external customer id, 30 external transaction id, 31 item description, 38 external customer\_id, 38 external transaction id2, 31 entered by, 31 external transaction id, 39 customer address, 31 additional info, 39 customer address2, 31 customer address, 39 customer city, 31 customer address2, 39 customer stateprov, 31 customer city, 39 customer postalcode, 31 customer stateprov, 39 customer country code, 31 customer postalcode, 39 customer phone number, 31 customer country code, 39 customer email address, 31 customer phone number, 39 customer\_ssn, 31 customer\_email\_address, 39 customer\_dob, 31 transaction indicator, 39 customer dl, 31 transaction source, 39

| record_type, 44                                    | As it appears on customer's statement. See Field:  |
|----------------------------------------------------|----------------------------------------------------|
| response_type, 44                                  | item_description, also Field Descriptions for any  |
| response_code, 44                                  | record that includes this field                    |
| trace_number, 44                                   |                                                    |
| authorization_code, 44                             | ${f J}$                                            |
| response_date, 44                                  | U                                                  |
| customer_name, 44                                  | JCB, 52                                            |
| payment_card_type, 44                              | •                                                  |
| payment_card_number, 44                            | M                                                  |
| payment_card_expdate_month, 44                     | M                                                  |
| payment_card_expdate_year, 44                      | MAST (MasterCard), 52                              |
| total amount, 44                                   | Merchant ID, 57                                    |
| addenda indicator, 44                              | Weienant ID, 37                                    |
| external customer id, 44                           |                                                    |
| external transaction id, 45                        | $\mathbf{N}$                                       |
| external transaction id2, 45                       |                                                    |
| customer address, 45                               | Nacha format, 10                                   |
| customer_address2, 45                              | Navigation                                         |
| customer city, 45                                  | Of directories when uploading or downloading, 9    |
| customer stateprov, 45                             |                                                    |
| customer postalcode, 45                            | 0                                                  |
| customer_country_code, 45                          | O                                                  |
| customer_phone_number, 45                          | Overview of how guide is organized, 6              |
| customer email address, 45                         |                                                    |
| transaction indicator, 45                          | P                                                  |
| transaction source, 45                             | r                                                  |
| branch phone number, 35                            | Paper Draft Detail record, 35                      |
| Field names                                        | Paper Draft types, 53                              |
|                                                    | PGP, 10                                            |
| Mapping between batch and real time, 58            | PM, 25, 30                                         |
| Field types, 52                                    | POP, 51                                            |
| File Footer record                                 | POS, 51                                            |
| CSV format, 17                                     |                                                    |
| Field descriptions, 18                             | PPD, 51                                            |
| Fixed format, 17                                   | Purpose of guide, 5                                |
| File format codes, 53                              |                                                    |
| File Header record, 15                             | R                                                  |
| CSV format, 15                                     |                                                    |
| Field descriptions, 16                             | R01 - R99, 54                                      |
| Fixed format, 15                                   | RCK, 51                                            |
| File naming, 9                                     | Reporting                                          |
| Example, 11                                        | Setting up, 57                                     |
| File spec version, 10                              | Sorting, 57                                        |
| File specifications                                | Response types, 52                                 |
| About, 14                                          |                                                    |
| FIX (fixed format), 53                             |                                                    |
| Fixed format, 10                                   | S                                                  |
| Forte Verify                                       | S                                                  |
| For users of, 59                                   | S01, 54                                            |
| Test script, 59                                    | Secure File Transfer, 8                            |
| FTP or File Transfer Protocol. See Secure Transfer | Public Key Authentication, 8                       |
| Protocol                                           | Secure Transfer Protocol                           |
|                                                    | Logging in, 8                                      |
| Н                                                  | Password-based security, 8                         |
| 11                                                 | Sequence of records                                |
| Holidays observed, <b>60</b>                       | Diagram, 14                                        |
| How to use this guide, 5                           | SFTP. See Secure File Transfer                     |
| <b>5</b> /-                                        | System Unavailable                                 |
| T                                                  | Banking holiday dates observed by ACH Direct, Inc. |
| I                                                  | 60                                                 |
| Item description                                   |                                                    |
|                                                    |                                                    |

 $\mathbf{T}$ V TEL, 51 VER, 51, 52 Transaction source indicators, 53 VISA, 52 Transaction type indicators, 53 Transmitter ID, 57 W WEB (EFT transaction type), 51 U U01 - U86, 55  $\mathbf{X}$ Uploading Alternative to, 7 XML, 10, 53 File naming, 9 Location of response file, 7  $\mathbf{Z}$ Overview, 7 Put command, 7 Zipped files, with and w/o encryption, 10 Rename command, 7

Step by step, 9